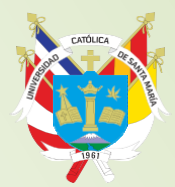

Universidad Católica de Santa María

# **CONCURSO DE ORDINARIO 2020 PRECATÓLICA – II**

### **REQUISITOS PARA LOS ESTUDIANTES QUE TIENEN COMO RESULTADO INGRESO**

**Señor ingresante, para que usted puede regularizar su matrícula debe cumplir con las siguientes indicaciones, respete las fechas señaladas:**

### **OFICINA DE ADMISIÓN: PÁBELLÓN B-101 382038 anexo 1108**

- **1. ES OBLIGATORIO ingresar al siguiente link:** <http://admision.ucsm.edu.pe/encuestapsicol>**, escribir como USUARIO SU N° DE DNI Y CONTRASEÑA D\$+N°DNI y completar los 3 TEST. Los test s**erán aperturados el 03**/12/2019 desde las 10:00 hasta las 18:00 horas**, una vez iniciado lo deberá concluir en el plazo indicado.
- **2. Con el código que será remitido a su correo electrónico el 10/12/2019, PAGAR EN EL BANCO DE CREDITO DEL PERÚ (BCP) del 10 al 18 de diciembre del 2019.**
- **3. REGULARIZAR EL EXPEDIENTE DE INGRESANTE** en la Oficina de Admisión, **del 03 al 16 de enero del 2020, Horario: 09:00 a 12:00 y de 14:00 a 16:00** horas, adjuntando:
	- Copia del recibo de Pago de la primera tasa educativa.
	- Certificado de estudios completos de Educación Secundaria: **original**.
	- [Declaración jurada simple](http://aulavirtual.ucsm.edu.pe/catolica/images/stories/admision/Datos/DECLARACION_JURADA.pdf)  $\equiv$  de no tener antecedentes penales ni judiciales, sólo para mayores de 18 años [\(http://aulavirtual.ucsm.edu.pe/catolica/images/stories/admision/Datos/DECLARACION\\_JURADA.pdf\)](http://aulavirtual.ucsm.edu.pe/catolica/images/stories/admision/Datos/DECLARACION_JURADA.pdf).
	- Copia del recibo de pago de la I.E. de procedencia.
	- **1 foto tamaño pasaporte** (a colores, fondo blanco, sin lentes, en caso de las mujeres el cabello debe estar recogido).

### **OFICINA DE BIENESTAR UNIVERSITARIO – DEPARTAMENTO MÉDICO**

**4. EXAMEN MÉDICO: pabellón L primer piso (teléfono: 382038 anexo 1207). Ingresar al siguiente link:** <https://www.ucsm.edu.pe/obu/examen-medico/> , en a partir del 13 de diciembre del 2019, para que se informe de los cronograma.

## **VICERRECTORADO ACADEMICO – DIRECCIÓN ACADEMICA**

- **5. MATRICULA: vía web, página de la UCSM, el cronograma de matrículas será publicado en el mes enero**.
	- Ingresar al portal de la UCSM [http://www.ucsm.edu.pe](http://www.ucsm.edu.pe/)
	- Ingresar en el ícono **Matrículas pregrado 2020-I**
	- **Seleccionar matriculas**
	- Digitar su Número de DNI. (**como usuario y como contraseña).**

### **INICIO DE CLASES: 16 MARZO 2020**

### **IMPORTANTE**

**(Art.28º)** En el caso de que algún postulante haya alcanzado dos ó más ingresos en el mismo **CONCURSO DE ADMISIÓN**, una vez producida la incompatibilidad, deberá optar mediante **CARTA NOTARIAL**, por uno de ellos, presentándola en la **OFICINA DE ADMISIÓN DEL 03 al 16 DE ENERO DEL 2020.**

#### **AVISO PARA LOS NO INGRESANTES**

**(Art. 19°)** Los resultados del examen, en estricto orden de mérito, serán **PUBLICADOS EN EL PORTAL WEB DE LA UNIVERSIDAD** [https://www.ucsm.edu.pe/,](https://www.ucsm.edu.pe/) siendo considerado como ingresante el postulante que **alcance el 50% de la nota,** hasta cubrir las vacantes.

**Los estudiantes que no alcancen la nota mínima,** en los exámenes generales y estén dentro de las vacantes aprobadas para cada escuela profesional podrán inscribirse para el **CICLO DE NIVELACIÓN (opcional) debiendo aprobar una evaluación de 60 ítems, con lo que tendrán derecho al ingreso directo.**

- Inscripciones: desde el 16**/12/2019**
- Inicio: 17**/12/2019**
- Finalización: 06**/01/2020**
- Costo: **S/575.00**